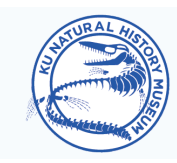

## **KU NATURAL HISTORY MUSEUM & BIODIVERSITY INSTITUTE**

### **DIY Mineral Identification Kit**

#### **What you need**

- Magnifying glass (replicates a geologist's hand lens)
- Piece of copper pipe or a penny
- Iron nail
- Your own fingernail
- Blank piece of 8.5x11 paper & a pencil
- Moh's Scale of Relative Hardness (see next page)
- Mineral ID Key (see next page)
- Small mirror (like a makeup compact mirror) OR glass from an unused picture frame
- Unglazed underside of a white porcelain bowl/vase (replicates a geologist's streak plate)
- 1 teaspoon of white distilled vinegar (alternative to dilute hydrochloric acid)

**Metallic** bright, reflective

• Mystery mineral samples

*Follow along to make your own kit & learn how to identify different minerals, which are the building blocks of rocks!*

#### **Preparation**

- 1. Gather the mineral samples to be identified: You can either get different samples from the area around your home, or you can order a "mystery mineral grab bag" online.
- 2. Lay your samples out on a flat surface and assign each one a specimen number.
- 3. On the piece of paper, create a chart that has six columns. The first column is for specimen numbers. The second column is for color. The third column is for luster. The fourth is for streak color. The fifth is for relative hardness. The sixth is for noting any reaction to acid (the vinegar).

#### **What to do**

- 1. Minerals are different *colors*. In the color column of your chart, write down the color of each specimen.
- 2. Minerals reflect light in various ways. A mineral's *luster* is the way light interacts with its surface. Using the magnifying glass, observe each specimen under a lamp and note its luster – does the mineral look metallic or non-metallic (glassy, earthy, pearly, oily, or silky)?
- 3. A mineral's *streak* is its color in powder form. To create a streak, rub each mineral against the underside of a white porcelain bowl or vase and see what color is produced. Remember that lighter minerals might produce a white streak that will be difficult to see on the white porcelain. Write down the

color of the streak in your chart.

- 4. One useful characteristic for identifying minerals is their *relative hardness*, which is the ability to scratch or be scratched by an object of known hardness. Refer to Moh's Scale to learn the hardness of your test items (piece of copper or penny, iron nail, mirror or glass, as well as your own fingernail). Being careful to do this on a table or other flat surface, see which minerals can be scratched by your fingernail. Then see if any minerals can scratch the copper/penny. Next, see if the iron nail scratches any minerals. Then try pressing minerals hard against the mirror or glass to make a scratch. Record your observations.
- 5. Using the iron nail, make a scratch in any non-metallic minerals and then drip a little vinegar into the scratch mark. The magnifying glass will help you see if

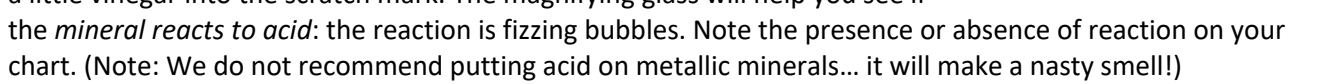

6. Compare your chart against the Mineral ID Key. Use the process of elimination to determine which minerals you have!

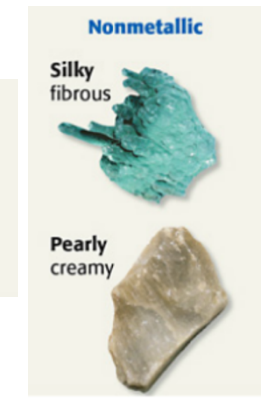

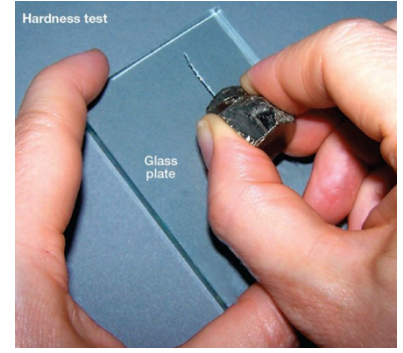

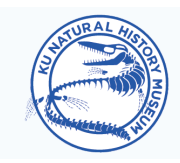

# KU NATURAL HISTORY MUSEUM **& BIODIVERSITY INSTITUTE**

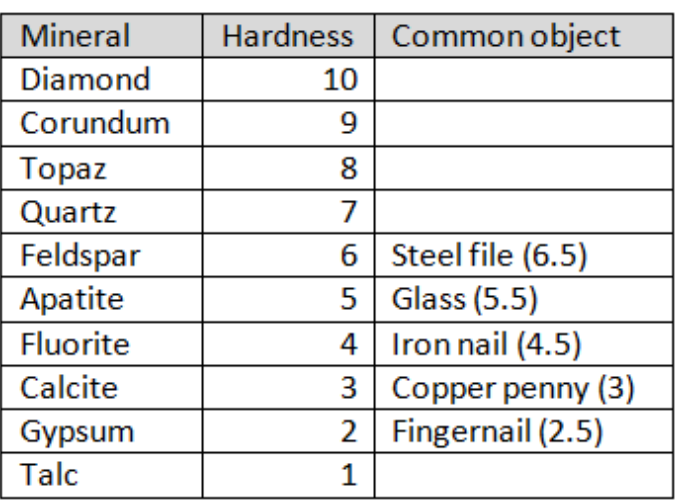

#### MOH'S SCALE OF RELATIVE HARDNESS

#### MINERAL IDENTIFICATION KEY\*

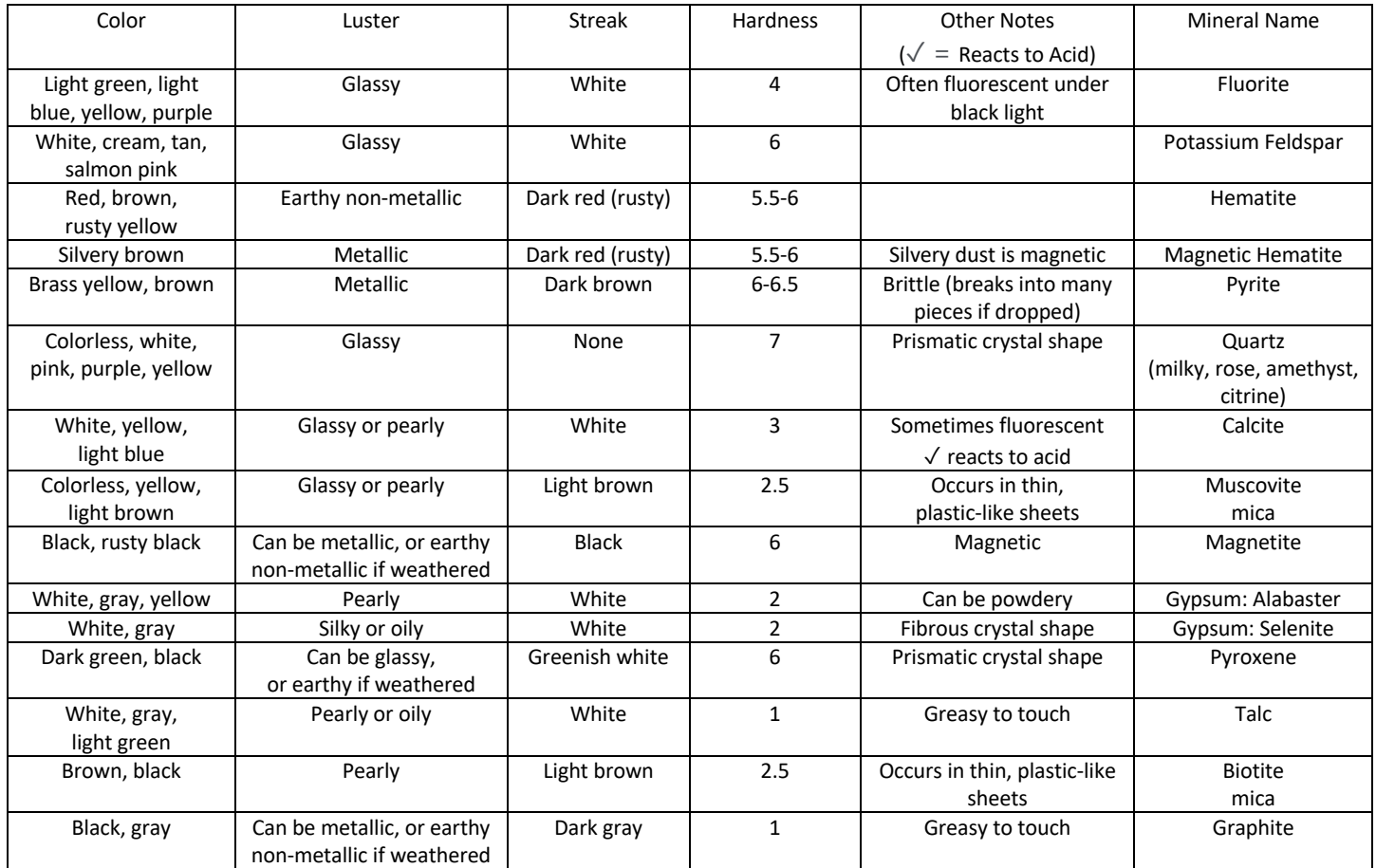

\*Key is not comprehensive as more than 5,400 different minerals have been identified on Earth! However, only about 30 are considered common.